**AutoCAD Crack Free Download**

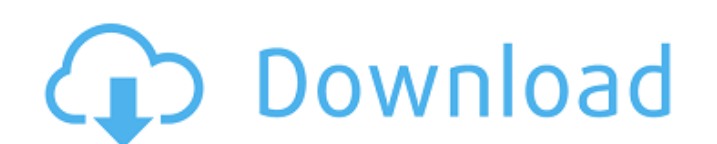

### **AutoCAD Crack Free Registration Code [32|64bit]**

AutoCAD LT was released in 1997 as a simpler user interface for entry-level drafting and design applications. It runs on the Microsoft Windows, macOS, Linux, and Unix platforms and is built on the same code as AutoCAD and AutoCAD LT. The software runs under the active state of Adobe Flash Player version 11. In 2014, Autodesk released AutoCAD WS for Web, which runs under the active state of Adobe Flash Player version 10. AutoCAD WS is used for Web-based documents and can view drawings made with other Autodesk software. However, it is not used for 3D models. It is intended as a client for sharing 2D drawings and views. Cost Autodesk's AutoCAD prices are stated in US dollars, CAD\$ and USD\$ and include the current year's service fees. The CAD\$ and USD\$ are based on the CAD and USD currencies at the time of the software's initial release. CAD\$ are currently considered fixed, and USD\$ also fluctuate based on the values of the CAD\$. USD\$ and CAD\$ are interchangeable at Autodesk's website. In addition to a subscription service for AutoCAD and AutoCAD LT, AutoCAD and AutoCAD LT can be purchased as either perpetual licenses or upgrade licenses. Perpetual licenses are only available with a subscription, and upgrade licenses can be purchased separately. History First release AutoCAD was released as a desktop application on December 22, 1982. It was originally developed for the Apple II platform, running in 640x400 display mode. It ran on an Apple IIGS. The first release of AutoCAD was for a machine with a 16-bit Motorola 68000 microprocessor and a Motorola 6809 "chip-set" (processor and memory). The cost of the first desktop version of AutoCAD was US\$1,695 (1,745 CAD). A diskette version was released in March 1983, and the first CD-ROM version appeared in June 1983. AutoCAD was sold as a disk based or a CD based product. The first version was called "AutoCAD" and ran on an Apple IIGS. It was released in December 1982, for a machine with a 16-bit Motorola 68000 microprocessor and a Motorola 6809 "chip-set" (processor and memory). The cost of the first desktop version of AutoCAD was US

# **AutoCAD Crack+**

In the 1999 release, AutoCAD Cracked 2022 Latest Version was one of the first CAD programs to support Windows NT. AutoCAD Crack LT is an entirely different CAD product. It is a free, cross-platform, professional desktop CAD system for Windows, Mac OS X and Linux. The emphasis of the LT design is on simplicity, portability, and extensibility. The majority of the features provided by AutoCAD 2022 Crack are not present. In 2011, Autodesk released Autodesk LT which was a free, cross-platform, professional desktop CAD system for Windows, Mac OS X and Linux. Unlike LT, it provides the same AutoCAD functionality as AutoCAD LT. See also Comparison of CAD editors for Windows Comparison of CAD editors for Unix and Unix-like operating systems List of AutoCAD add-ons List of AutoCAD command names List of AutoCAD command-line tools References External links AutoCAD Blogs Category:1986 software Category:AutoCAD Category:AutoCAD LT Category:CAD software for Linux Category:Cross-platform software Category:CAD software for MacOS Category:CAD software for Windows Category:Data management software Category:Engineering software that uses Qt Category:Engineering software that uses Qt Category:Intelligent software Category:Pascal software Category:Science software Category:Technical drawing softwareHow to give a good presentation – 6 tips You can make a great presentation. You just have to know how to do it. The trick is that you must talk to your audience as if they are not only trying to hear you, but also to listen to you. That's what makes a good presenter. It's not about being enthusiastic, at least not more than you normally would be. It's all about your technique. So let's get to it. 1. Listen to your audience The most common mistake that people make when presenting is to talk too much. They don't listen to their audience enough. They talk too much because they fear that what they're saying might sound stupid. But that's not what people want to hear from you. They want to be able to understand you. That's why they came to your ca3bfb1094

#### **AutoCAD Activation Code [Latest] 2022**

Click "Open folder" to show "cdt script /h0.cm" Note: choose the correct folder depending on your location. Click "Start" and wait for the installer to finish. Enter your license keys in the options tab of the new script Close the installer. Replace the "h0.cm" string in the Autocad script with your license keys. Install STEP Unpack STEP (in a temporary folder) and go to the location where Autodesk Autocad is installed. Activate Autodesk STEP Click "Autodesk STEP > File > File Systems > STEP" Activate Autocad Click "Autodesk Autocad > File > File Systems > Autocad" Create the script Click "Autodesk Autocad > File > Create Script >..." Replace the string with your license keys Example Prepare cd c:\cdt path\usr\autocad wget -O autocad.zip unzip autocad.zip Paste the keys in Autocad Open the cdt script in the /autocad/usr/autocad directory. It should look like this: c:\cdt\_path\usr\autocad\h0.cm>cdt script /autocad/usr/autocad\h0.cm Copy the first line c:\cdt path\usr\autocad\h0.cm>cdt script /autocad/usr/autocad\h0.cm Edit the script Replace the string (marked in red) with your license keys: Save and exit. Prepare STEP Open STEP and go to the location where Autodesk Autocad is installed. Activate STEP Click "STEP > Autodesk STEP > File > File Systems > STEP" Open Autocad Click "STEP > Autodesk STEP > File > File Systems > Autocad" Create the script Click "STEP > Autodesk STEP > Create Script >..." Replace the string with your license keys

## **What's New In AutoCAD?**

Help Files: Run a single AutoCAD help file from the command line or a Visual Studio project, or invoke a hosted web page in any browser. All the source code from the Help command is now available in the public GitHub repo. Data-driven Drawing Documentation: A new screen reader experience helps users better understand the operations and parameters of your drawings. The source code for the screen reader can be viewed on GitHub. The commands in the Help command are now programmatically accessible. The ribbon is now fully customizable. Powerful and well-integrated annotation support. Automatic updates for OS applications when you install AutoCAD updates. New in AutoCAD Design: A well-integrated new interface Drawing control objects Neural networks Generate project schedules Revise standards, regulations, and regulations Revise designs Generate and edit flow diagrams Document in 3D: Place vector models of your artwork in the same document as the 2D drawing. Create a 3D model from a 2D drawing New features in 3D: Get more accurate shapes for 3D solids Import more types of 3D objects Revise surface color on a 3D object Enhance 3D assembly Improve design surfaces Revise your 3D assembly Add dimensionally accurate text Improve 3D settings: Limit your 3D drawings by floor area Change your 3D view in a snap Integrate 2D, 3D, and annotation views Support external drive models Revise your Design Manager Rename models or edit their metadata All-new render engine Revise the XYZ view to show surface color Rendering improvements Choose the best render option for a drawing. View all objects on a drawing at the same time. Revise and annotate any object from the new design tab. Create 2D drawings from 3D models. View and annotate the first time you import a 3D model. Improve 3D annotations. Add-in support: On the fly: Modify your working drawings by sharing your favorite add-ins directly into your drawings. You can now modify your drawing directly from your add-ins.

#### **System Requirements:**

Due to the amount of possible combinations, these two criteria are not mutually exclusive! Not all enemy positions have the same difficulties. You need to select one of the opponents you fight against that will best fit your skillset. If you're weaker than the two opponents in that arena, then they will be chosen for you. The enemies will be chosen in order of difficulty: Most difficult → Least difficult Durable enemy → Mostly durable enemy → Only durable enemy --- More info → Release Notes ---

[https://giovanimaestri.com/wp-content/uploads/2022/07/AutoCAD\\_\\_Crack\\_\\_.pdf](https://giovanimaestri.com/wp-content/uploads/2022/07/AutoCAD__Crack__.pdf) <https://protelepilotes.com/wp-content/uploads/2022/07/bernpar.pdf> <https://www.praxisforum-online.de/wp-content/uploads/2022/07/AutoCAD-44.pdf> <https://thoitranghalo.com/2022/07/24/autocad-21-0-crack-win-mac-latest/> <http://www.nfc-skn.org/?p=22899> <https://koshmo.com/wp-content/uploads/2022/07/AutoCAD-37.pdf> <https://agedandchildren.org/autocad-with-license-key-latest/> https://www.santafe-roma.it/wp-content/uploads/2022/07/AutoCAD\_Crack\_Download.pdf <http://feelingshy.com/autocad-for-pc-5/> <https://lacomfortair.com/autocad-2021-24-0-crack-torrent-3264bit/> <http://www.puremeditation.org/?p=55159> <http://www.elorodigital.com/investigacion/2022/07/24/autocad-24-2-crack-free-download-win-mac/> <https://www.la-pam.nl/autocad-2018-22-0-torrent-activation-code-for-windows/> <http://angenehme-welt.de/wp-content/uploads/2022/07/AutoCAD-35.pdf> <http://catalinaislandseaplane.com/wp-content/uploads/2022/07/demlawr.pdf> <https://irtsy.com/wp-content/uploads/2022/07/AutoCAD-19.pdf> <https://shobaddak.com/wp-content/uploads/2022/07/AutoCAD-61.pdf>

<https://www.shift.is/wp-content/uploads/2022/07/gatbern.pdf> <http://it-labx.ru/?p=91539>